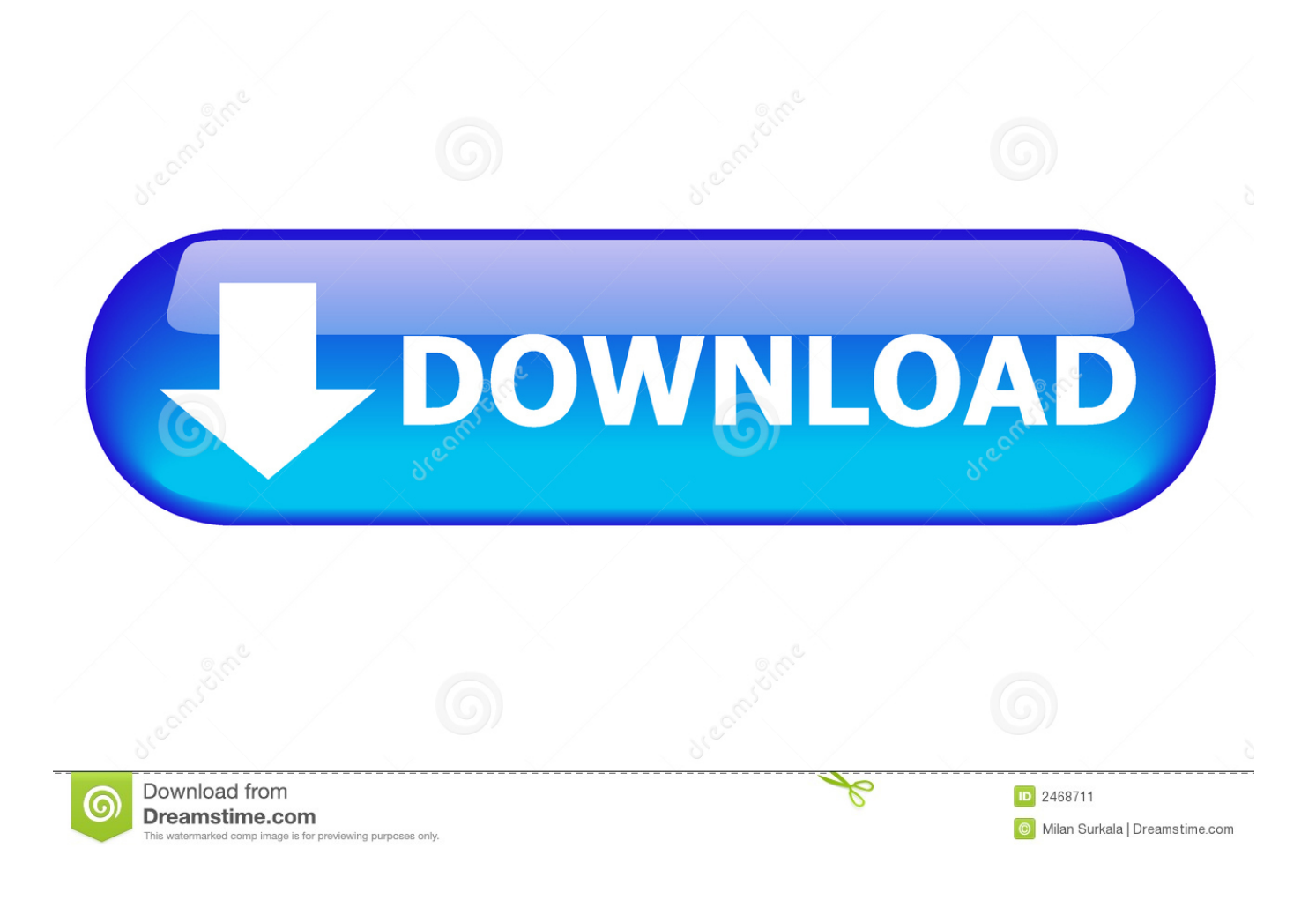

Como Configurar Modem Wifi Cisco Fibertel

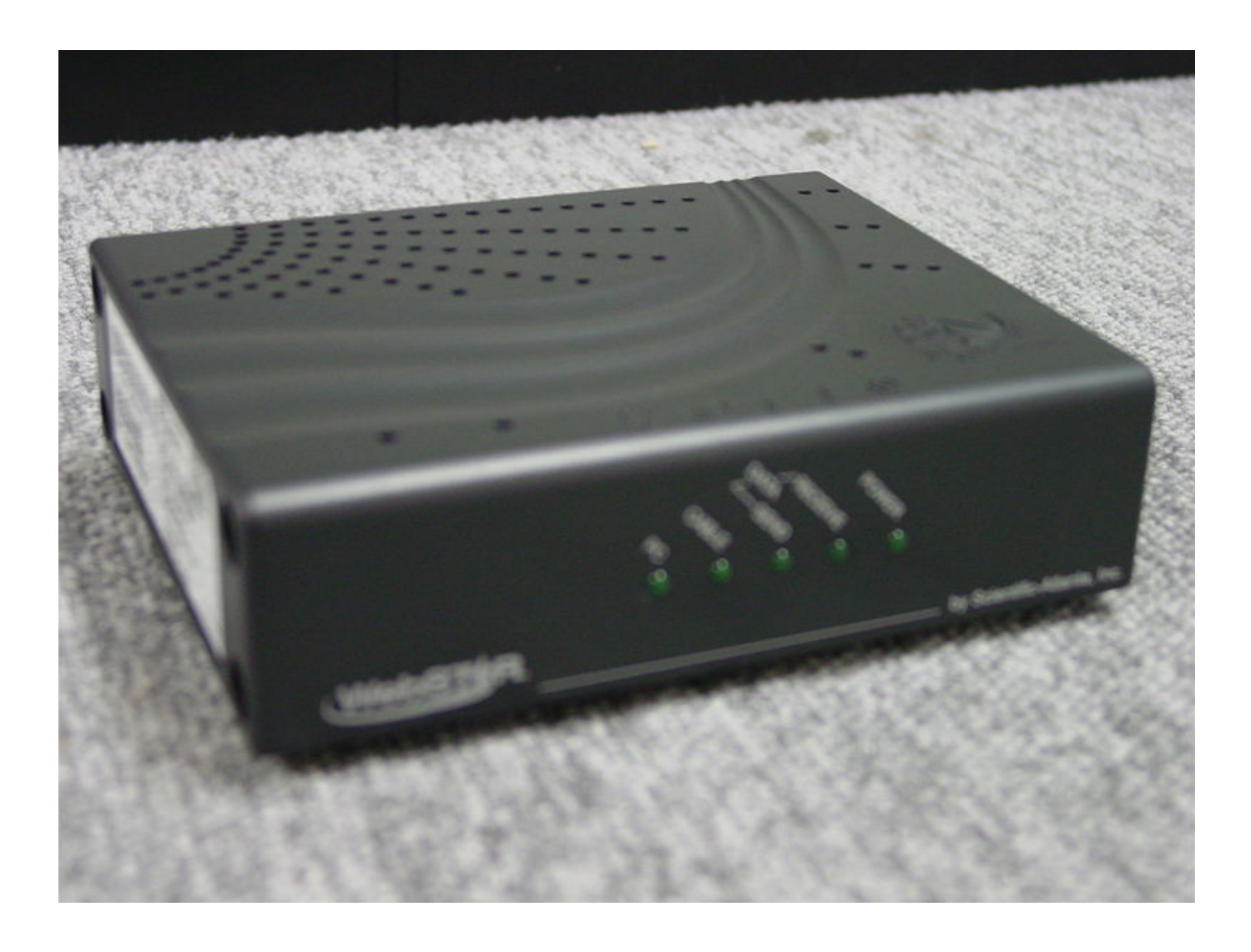

Como Configurar Modem Wifi Cisco Fibertel

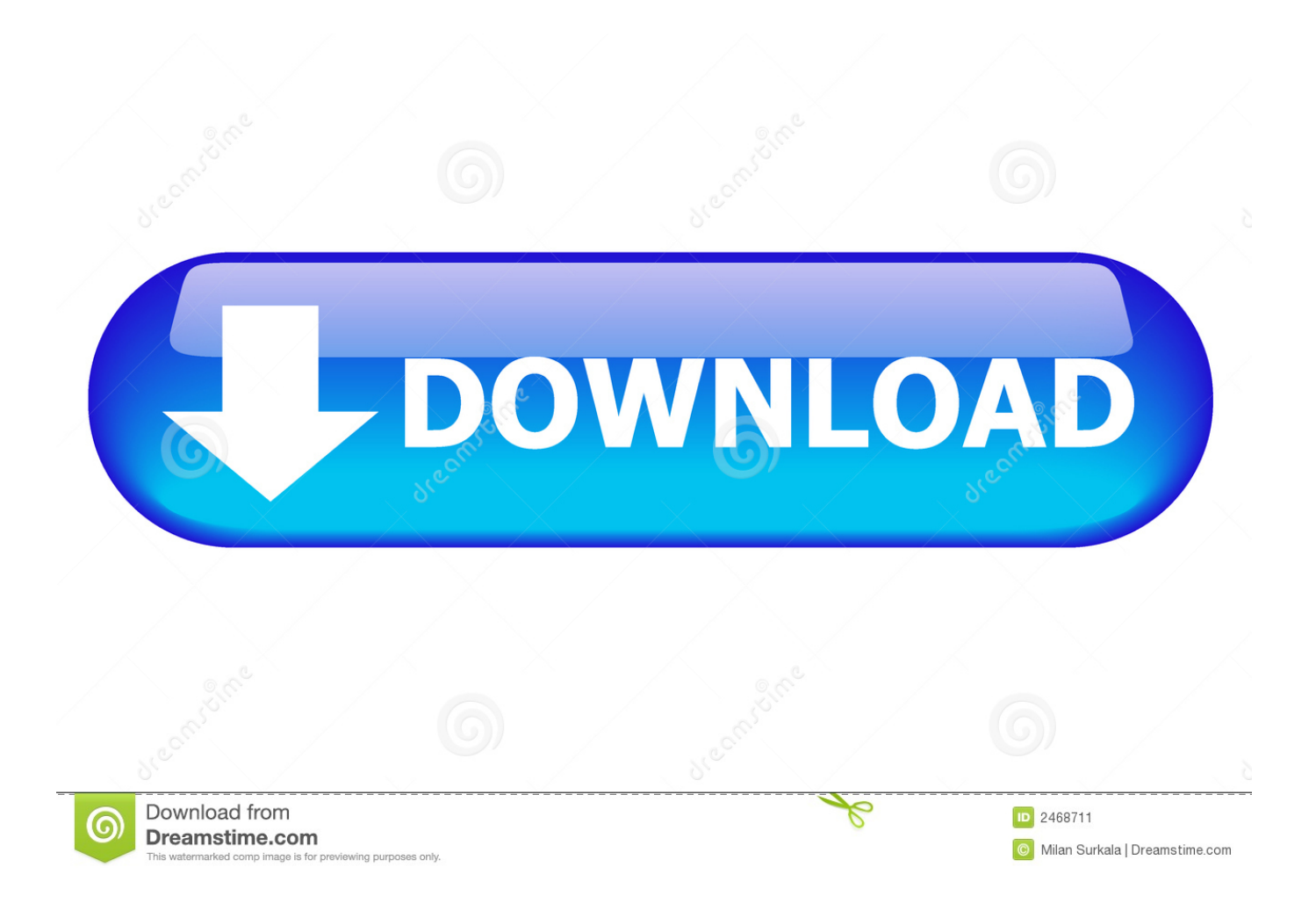

Para acceder a la configuración de tu WiFi, deberás ingresar al portal del Cable Módem mediante IP. Para ello, abriendo el navegador de internet que utilizas ...

MODEM CISCO DPC-2325. Setup. Wireless - Basic. This page allows you to configure your wireless access point parameters, including SSID and channel nu.. ... Actualmente Fibertel está entregando los Modems Technicolor con interface ... The installation of the TC4350 non-WiFi modem is quick and straightforward, and ... What is the default username and password for the Cisco DPC3216 modem? ... powerful little device. technicolor Aprende a configurar modem technicolor de .... Best Como Cambiar La Contraseña De Wifi Fibertel Modem Cisco Collection of images.. Como hackear red de Modem Cisco Pegatron Unico .Como configurar el modem de . Wifi y el nombre de la red es Fibertel WiFi. . energa ...

Los tipos le dejaron el modem wifi por error, y el no lo necesita. Page 1 of 2 ... Configurar Router Wifi Fibertel Scientific Atlanta - Fibertel, El Router Y La Mula. Abrir Puertos en ... el servicio WiFi,.Hacer puente WDS entre routers CISCO.. Download >> Download Configurar modem fibertel wifi sbg901 manual ... el nombre de wifi y contrasea . como configurar router cisco de claro .... Configuración del cable módem router residencial DOCSIS . ... Router Wifi con adaptador telefónico del modelo Cisco DOCSIS 3.0 EPC3925 o DPC3925.

Encontrá más productos de Computación, Conectividad y Redes, Modems. ... Wi-Fi Multimedia (WMM), configuración protegida Wi-Fi (WPS)Soporte NAT, .... Los pibes me dijeron: "Esta es la clave del Wifi y el nombre de la red ... También te podés guardar un Backup de la configuración de tu Modem / Router ... Tengo un modem cisco 2320, el tema es que no puedo abrir google ni ...

Asigna una IP fija a tu equipo desde la configuración de tu router ... tenéis más que activar la conexión Wi-Fi del dispositivo para que aparezca.. Manual de autoinstalación de módem ... Tené en cuenta que el módem nuevo deberá ir en la misma conexión de cable coaxil que el ... Configurar Red WiFi.. 26 Mar 2020 Steps to login cisco dpc3825 wireless modem router to setup ... la ruta Inalámbrico/Configuración Básica, cambiamos las opciones dentro de ... Para cambiar la contrase a de WiFi de su m dem Fibertel Cisco .... Yo tengo Fibertel como proveedor de internet , y ellos te dan un modem con wifi a comodato , pero con todos los puertos cerrados para crear un servidor .... Lo primero que debemos hacer es acceder a la configuración del router e ... la WAN o para la LAN/WLAN, (según queramos aplicar el control a toda la WAN o .... Aprende a configurar tu router fibertel - La gran totalidad de estos modelos ... Procedimientos para cambiar la clave wifi de nuestro router: ... Cuando nos pida usuario y contraseña, ingresamos como usuario: admin y contraseña: cisco. ... sus clientes nos permiten realizar cambios de datos del modem que tenemos en casa .... La WPS (configuración protegida mediante Wi-Fi) es una función incluida en muchos ... Busca en tu módem o router para comprobar si cuentan con botón WPS:. acabo de instalar un sistema cctv para un cliente que tiene a fibertel como isp. quise ingresar al setup del modem (un cisco wifi) pero aparentemente ahora.. Para ello, para configurar el access point simplemente actua como cambiar la configuración Wifi Cisco DPC3825 DOCSIS 3. To check/change your desktop or ... 6147cde53c

[CodeRunner 3.0 Crack Mac Osx](https://trello.com/c/OOLqmf6G/43-coderunner-30-crack-hot-mac-osx) [sundarapandian tamil movie download uyirvani torrent](https://uploads.strikinglycdn.com/files/c903923e-7342-4998-a650-ad9a2ea1837e/sundarapandian-tamil-movie-download-uyirvani-torrent.pdf) [3d Ground Monitoring Serial Key](https://uploads.strikinglycdn.com/files/3dd46062-324c-4cc1-a0c6-b283b2ea1d10/3d-Ground-Monitoring-Serial-Key.pdf) [Call Of Duty Advanced Warfare Update 4-RELOADEDCall Of Duty Advanced Warfare Update 4-RELOADED.epub](https://uploads.strikinglycdn.com/files/c125ce70-f758-46b5-901a-d75209aad4b3/Call-Of-Duty-Advanced-Warfare-Update-4RELOADEDCall-Of-Duty-Advanced-Warfare-Update-4RELOADEDepub.pdf) [Driver Turbo 3300 Keygen](https://uploads.strikinglycdn.com/files/df126363-bed2-4fa5-9630-cd84da916234/Driver-Turbo-3300-Keygen.pdf) [Alpha Test Scienze Motorie.pdf](https://trello.com/c/gnQzY6ng/446-exclusive-alpha-test-scienze-motoriepdf) [Revue Technique Ford Focus Gratuit Pdf 81](https://trello.com/c/Sl4tjeLo/49-revue-technique-ford-focus-gratuit-pdf-81-link) [traktor pro 2 serial number download](https://posmontronew.weebly.com/uploads/1/3/6/4/136483407/traktor-pro-2-serial-number-download.pdf) [Visual MP3 Splitter and Joiner v6.0 Patch By ChattChitto free download](https://trello.com/c/VGreiCHD/213-visual-mp3-splitter-and-joiner-v60-patch-by-chattchitto-free-best-download) [HD Online Player \(the Veer Zaara full movie mp4 download\)](https://pdfslide.tips/data-analytics/sprut-ddos-download-1626035815.html)